### Idaho State Department of Education 2020 Curricular Materials & Online Resources Adoption

# HOW TO REVIEW

### www.icevonline.com/idaho-20

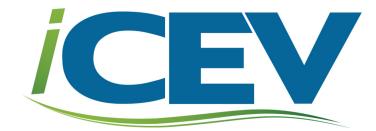

## **Step 1:** View the video to learn the layout of the iCEV online curriculum platform and review tips.

| <ul> <li>Idaho State Department of Educ: x +</li> <li>↔ → C a icevonline.com/idaho-20</li> </ul>                                                                                                    | – □ ×<br>Q ☆ ⓒ   ₹ (0) :                  |
|----------------------------------------------------------------------------------------------------|-------------------------------------------|
| CEV                                                                                                    |                                           |
| CEV                                                                                                    | Aultimedia, Ltd.                          |
| Idaho State De                                                                                                    | partment of Education                     |
| 2020 Curricular Materia                                                                                                    | als & Online Resources Adoption           |
| Prior to review, please view the video to learn<br>the layout of iCEV's online platform as well as<br>tips and tricks you can use while reviewing<br>iCEV's materials.<br>Also, you can utilize the Hot<br>as a reference during the re<br>Click the "Play"<br>begin viewing the<br>How To Review Guide<br>Log In Now |                                           |
| Adjust the volume, if needed.                                                                                                    | Open the video full screen,<br>if needed. |

PLEASE NOTE: The video provides an overview of the layout of the iCEV online curriculum platform as well as explains how to review the various curriculum components.

### **Step 2:** Log in to the iCEV online curriculum platform using the issued reviewer username and password.

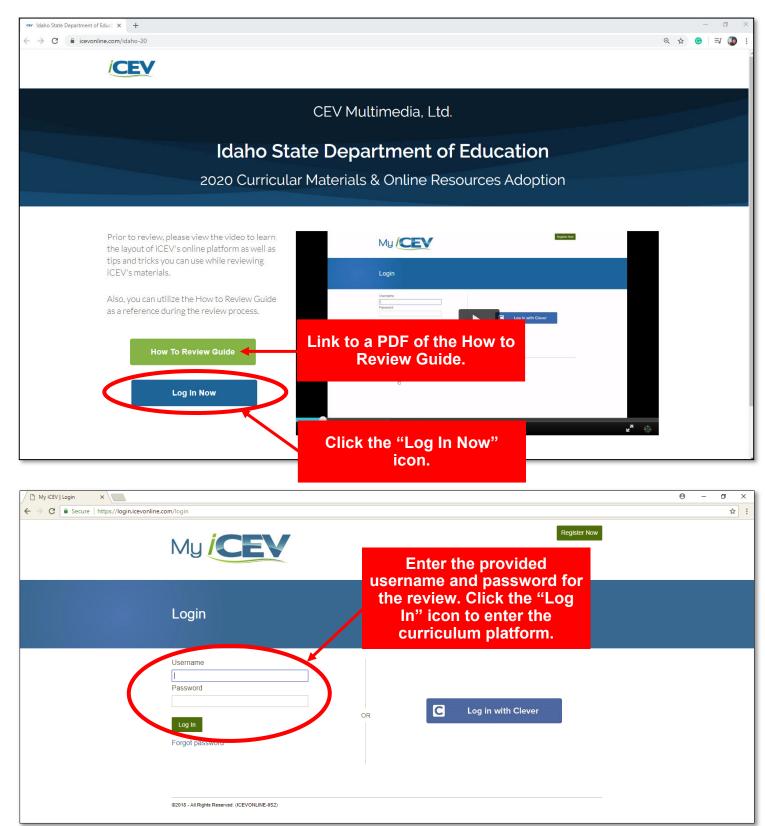

### **Step 3:** On the My Courses page, choose the course to review and open the Lessons page.

| ← → C | m/mycourses                                                                                                    | ☆ 🐵 🗐 🕶 🐌                                                                             |
|-------|----------------------------------------------------------------------------------------------------|---------------------------------------------------------------------------------------|
|       | My CEV                                                                                                    | Open the course by clicking the                                                       |
|       | Welcome, ID Reviewer<br>This is your "My Courses" page, where you can manag<br>drag the arrows on the left side to reorder your courses |                                                                                       |
|       |                                                                                                    |                                                                                       |
|       | My Courses                                                                                                    | Last Viewed Lesson 😰                                                                  |
|       | My Courses                                                                                                    | Last Viewed Lesson  Imtroduction to Microsoft® Office 2016 - Unit 1 (Word) -  CC View |

PLEASE NOTE: The course which appears is based upon the username and password you enter. So only the course you are responsible for reviewing will be listed.

| My iCEV   ID_Administrative Servix + |                                                                  | - 0                                                                                          |
|--------------------------------------|------------------------------------------------------------------|----------------------------------------------------------------------------------------------|
| ← → C                                | es/ADOBMFIM001                                                   | ☆ 🐵   🗊 🧶                                                                                    |
|                                      |                                                                  | ID Reviewer BMFIM   My Profile   Tutorials   Log Out                                         |
|                                      | ID_Administrative Services                                       | The Lessons page lists all of<br>the lessons included in a<br>course playlist. You can think |
|                                      | My Courses > ID_Administrative Services                          | of the lessons in the course<br>as the chapters of the                                       |
|                                      | Lessons                                                          | course.                                                                                      |
|                                      | How To Review New                                                | View Course.                                                                                 |
|                                      | Introduction to Microsoft® Office 2016 - Unit 1 (Word) - CC      | view Students                                                                                |
|                                      | Microsoft® Word 2016 Basics - Unit 2 - CC                        | View Manage Roster                                                                           |
|                                      | Microsoft® Word 2016 Basics - Unit 10 - CC                       | View Corise Grades Report                                                                    |
|                                      | Keyboarding Techniques: Document Basics - CC - NEW ITEM          | View invite Students                                                                         |
| ∣ ≺                                  | Keyboarding Techniques: Business Correspondence - CC - NEW ITEM  | View                                                                                         |
|                                      | Keyboarding Techniques: Business Publications - CC - NEW ITEM    | View                                                                                         |
|                                      | Keyboarding Techniques: Posture & Finger Placement - CC          | View                                                                                         |
|                                      | Keyboarding Techniques: Speed & Accuracy - CC                    | View                                                                                         |
|                                      | Written Communication Practices - CC                             | View                                                                                         |
|                                      | Introduction to Microsoft® Office 2016 - Unit 5 (Publisher) - CC | View                                                                                         |

# **REVIEW TIP:** HOW TO REVIEW LESSON

For your convenience, a lesson containing the "How to Review" video and "How to Review" PDF guide is listed first in each playlist.

|                        | My Courses > ID_Administrative Services                     | Click "View" icon to open the lesson.                                                         |
|------------------------|-------------------------------------------------------------|-----------------------------------------------------------------------------------------------|
|                        | How To Review 🛛 🚾                                           | View Strategies                                                                               |
|                        | Introduction to Microsoft® Office 2016 - Unit 1 (Word) - CC | view Students                                                                                 |
|                        | Microsoft® Word 2016 Basics - Unit 2 - CC                   | View 📄 Manage Roster                                                                          |
|                        | Microsoft® Word 2016 Basics - Unit 10 - CC                  | View Course Grades Report                                                                     |
|                        | Keyboarding Techniques: Document Basics - CC - NEW ITEM     | View Invite Students                                                                          |
| How To R               | eview                                                       | Student Grades Report                                                                         |
|                        |                                                             |                                                                                               |
|                        | (* Termentingermani : X) 3 By GH (app. X)                   | Video/PowerPoint Visible to Students                                                          |
|                        |                                                             | ⊕]11.                                                                                         |
|                        |                                                             |                                                                                               |
|                        |                                                             |                                                                                               |
|                        | Login                                                       |                                                                                               |
|                        |                                                             |                                                                                               |
|                        |                                                             | also contains the How To<br>Review Video and How to                                           |
|                        | Login<br>Datrons<br>Passod                                  | also contains the How To<br>Review Video and How to<br>Review Guide from the                  |
|                        | Login<br>Danterse<br>Passod                                 | also contains the How To<br>Review Video and How to                                           |
|                        | Login Unerrane Passed Forget peakers Forget peakers         |                                                                                               |
|                        | Login Unerrane Passed Forget peakers Forget peakers         | also contains the How To<br>Review Video and How to<br>Review Guide from the                  |
|                        | Login                                                       | also contains the How To<br>Review Video and How to<br>Review Guide from the                  |
| ► <b>(</b> ) 0:37 / 8: | Login                                                       | also contains the How To<br>Review Video and How to<br>Review Guide from the                  |
| ► <b>4</b> )) 0:37 /8: | Login                                                       | also contains the How To<br>Review Video and How to<br>Review Guide from the<br>opening page. |
| ♦) 0:37 /8:            | Login                                                       | also contains the How To<br>Review Video and How to<br>Review Guide from the<br>opening page. |

### **PLEASE NOTE:** This lesson is for review purposes only.

# **REVIEW TIP:** iCEV LAYOUT OVERVIEW

iCEV curriculum is organized into course playlists which contain all of the materials for a course. Each course playlist is composed of video and PowerPoint<sup>®</sup> lessons which can be thought of as the chapters of the course playlist. Each lesson is comprised of smaller learning objective based segments. Additionally, each lesson is accompanied by a lesson plan as well as pre-made supplemental materials, such as vocabulary handouts, activities, projects, worksheets, student notes, student handouts and assessments. *(See appendix for a more in-depth explanation.)* 

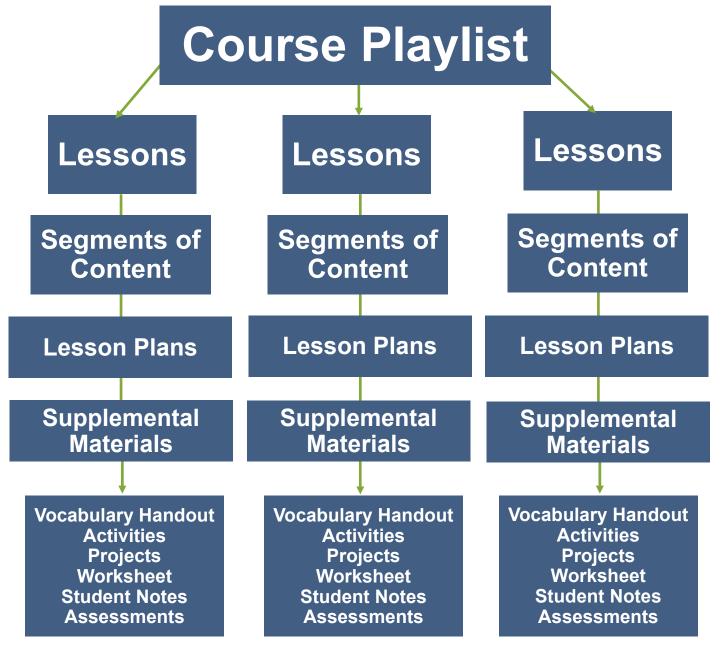

### **Step 4:** Click the "Standards Alignment" link to view the Evaluation Tool for the course. \*

- \* This PDF is an electronic copy of the printed evaluation tool you should have received for the course.
- \* Regardless of the course you are reviewing, the general layout of the Lessons page and the iCEV Standards Alignment are the same.

| ID_Administrative Services                                         | Click the "Standards Alignment" link to open a PDF of the Evaluation Tool for the course. |
|--------------------------------------------------------------------|-------------------------------------------------------------------------------------------|
| Lessons                                                            | Standards Alignment                                                                       |
| How To Review 🛛 🔤                                                  | View Special Population<br>Strategies                                                     |
| Introduction to Microsoft® Office 2016 - Unit 1 (Word) - CC        | View Students                                                                             |
| Microsoft® Word 2016 Basics - Unit 2 - CC                          | View Manage Roster                                                                        |
| Microsoft® Word 2016 Basics - Unit 10 - CC                         | View Course Grades Report                                                                 |
| Keyboarding Techniques: Document Basics - CC - NEW ITEM            | View Invite Students                                                                      |
| Keyboarding Techniques: Business Correspondence - CC - NEW<br>ITEM | View                                                                                      |
| Keyboarding Techniques: Business Publications - CC - NEW ITEM      | View                                                                                      |
| Keyboarding Techniques: Posture & Finger Placement - CC            | View                                                                                      |
| Keyboarding Techniques: Speed & Accuracy - CC                      | View                                                                                      |
| Written Communication Practices - CC                               | View                                                                                      |
| Introduction to Microsoft® Office 2016 - Unit 5 (Publisher) - CC   | View                                                                                      |

### PLEASE NOTE:

The Standards Alignment button opens a copy of the Evaluation Tool for the course you are reviewing.

The Special Populations button opens a document which provides teaching strategies and potential solutions to meet the needs of all students in a classroom. This document is referenced in the correlations and can be accessed at any time on the Lessons page.

# **REVIEW TIP: DECIPHERING CORRELATIONS**

Each Idaho Performance Standard has a corresponding location in an iCEV lesson listed in the Justification column. Additionally, an explanation of the correlation is included.

| PU | BLISHER STANDARDS ALIG                                        | NMENT REI                                                                            | PORT:                                                                                                    |          |
|----|---------------------------------------------------------------|--------------------------------------------------------------------------------------|----------------------------------------------------------------------------------------------------|----------|
|    |                                                               |                                                                                      | PFICE SOFTWARE APPLICATIONS Proficiency in Word Processing                                                                                                    |          |
| St | tudent Competencies by<br>erformance Standard                 | Justification evidence to                                                            | a: Provide examples from materials as<br>support each response for this section.<br>criptions, not just page numbers.                                                    |          |
|    | TE BMAS.1.1.1 Use a template<br>o create a business document. | (Slide 9)<br>Microsoft® 1<br>Documents<br>Partnership<br>Content pro<br>and allows s | vides an explanation of the use of templates students to apply their knowledge.                                                                                          |          |
|    | TE BMAS.1.1.2 Create tables.                                  | function sim                                                                         | , projects contain Student Files which<br>nilar to templates which must be edited.<br>no Microsoft® Office 2016- Unit 1 (Word)<br>on in Supplemental Materials of the Lo | esson    |
|    | /Explanation of Correla                                       |                                                                                      |                                                                                                    |          |
|    |                                                               | Within the o<br>students are                                                         | Project- Business Partnership Report<br>content of the lessons as well as projects,<br>a tasked with creating tables, charts and<br>present information                  |          |
| PI | EASE NOTE:                                                    |                                                                                      | Introduction to Microsoft® Office 2016- Unit                                                                                                    | 1 (Word) |

PLEASE NUIE: Some standards required multiple correlations to fulfill the requirements. Changes in lessons will be noted by having a line separating the lessons.

(Slide 9)

Microsoft® Word Basics Unit 2 (Slides 4-9; Opening Documents & Templates Video), Project- Business Partnership Plan

Content provides an explanation of the use of templates and allows students to apply their knowledge. Additionally, projects contain Student Files which function similar to templates which must be edited.

# **Step 5:** Review correlations to Idaho Performance State Standards.\*

\* All iCEV lessons utilize Microsoft<sup>®</sup> PowerPoint<sup>®</sup> presentations, video chapters or a combination of both which contain the content of the standard in a segment of slides or video. Below is an example of a PowerPoint<sup>®</sup> lesson.

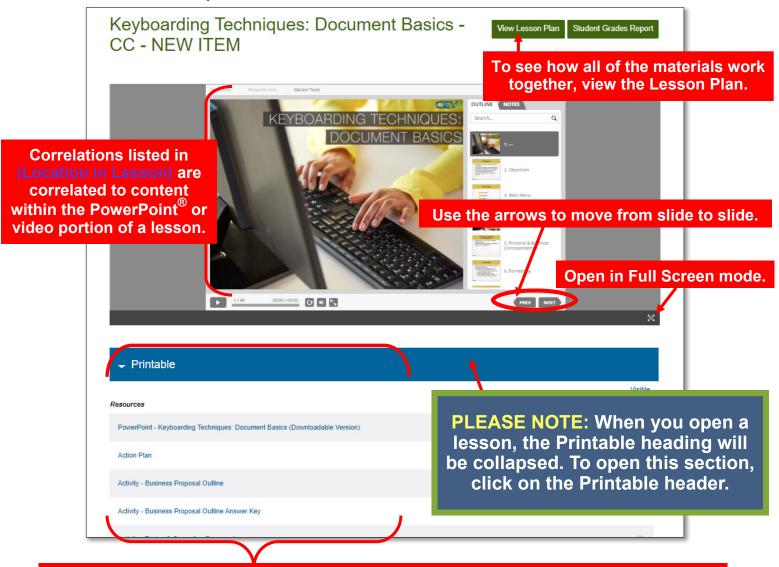

The Location in Supplemental Materials of the Lesson correlations will appear beneath the Printable heading. You may need to scroll through the list to locate each item. To open the item listed, click on the link. When clicked, each link will open a PDF of the file in another tab.

All supplemental materials are included here such as Student Handouts, Activities, Projects, Vocabulary Handouts and Assessments. See Appendix for more information.

# **REVIEW TIP:** LOCATING POWERPOINT<sup>®</sup> SEGMENTS OR SLIDES

| Keyboarding Te<br>CC - NEW ITEI                                                                                                    | echniques: Document Bas<br>M                   | View Lesson Plan Student Grades Report                                                                                                    |
|----------------------------------------------------------------------------------------------------|------------------------------------------------|----------------------------------------------------------------------------------------------------|
| If a PowerPoint <sup>®</sup> contains<br>multiple segments,<br>navigate to the Main<br>Menu by clicking the<br>arrow icons at the                                                  | s   Presenter Info   Marker Tools<br>Main Menu | Video/PowerPoint Visible to Students                                                                                                    |
| bottom of the viewing<br>window until you reach<br>the Main Menu slide and<br>click the link to the<br>segment.                                                                    | Paragraphs<br>Outlines                         | Image: State State Stat                                 |
| Also, you can scroll<br>through the slides until<br>you reach the segment or<br>slide numbers needed for<br>review by clicking the<br>arrows at the bottom of<br>the viewing area. | 2 <u>3/44 00:00/00:00</u> 🕑 < 🗞                | S. Personal & Business<br>Correspondence  Recretation of the second second secon |
| - Printable                                                                                                    |                                                |                                                                                                    |
| Resources                                                                                                    |                                                | Visible<br>to<br>Students                                                                                                    |
| PowerPoint - Keyboarding Techniques                                                                                                    | s: Document Basics (Downloadable Version)      |                                                                                                    |
| Action Plan                                                                                                    |                                                | 2                                                                                                    |
| Activity - Business Proposal Outline                                                                                                    |                                                | .∞                                                                                                    |
| the second second second second second second second second second second second second second second second se                                                                    |                                                |                                                                                                    |

**PLEASE NOTE:** The Main Menu slide of a PowerPoint<sup>®</sup> lesson can typically be found beginning on slide three or four of a presentation.

# **Step 5:** Review correlations to Idaho Performance Standards.\*

\* All iCEV lessons utilize Microsoft<sup>®</sup> PowerPoint<sup>®</sup> presentations, video chapters or a combination of both which contain the content of the standard in a segment of slides or video. Below is an example of a video lesson. To see how all of the materials work

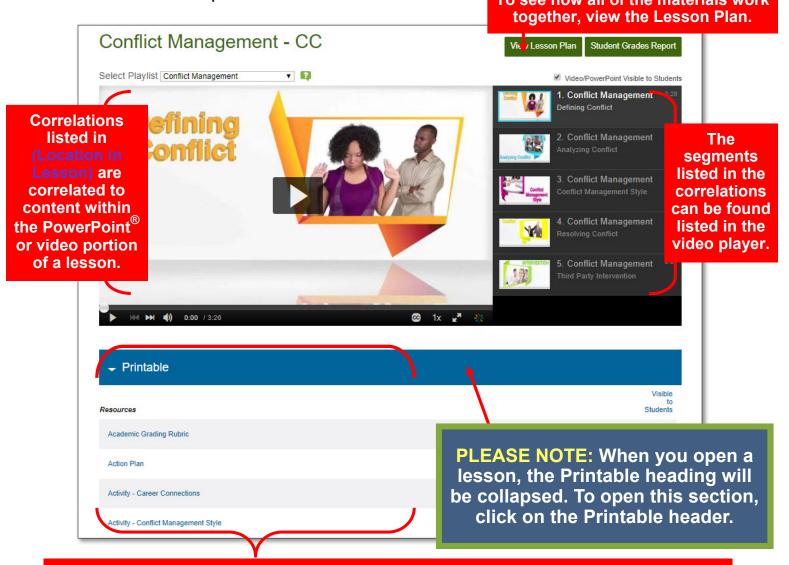

The Location in Supplemental Materials of the Lesson correlations will appear beneath the Printable heading. You may need to scroll through the list to locate each item. To open the item listed, click on the link. When clicked, each link will open a PDF of the file in another window.

All supplemental materials are included here such as Student Handouts, Activities, Projects, Vocabulary Handouts and Assessments. See Appendix for more information.

# **REVIEW TIP:** LOCATING VIDEO SEGMENTS

All video lessons are segmented into small learning objectives. Each segment can be played separately by clicking on the desired segment, or you can click play on the first segment and watch each segment in order. Once a segment finishes playing, the next segment will automatically load and begin playing.

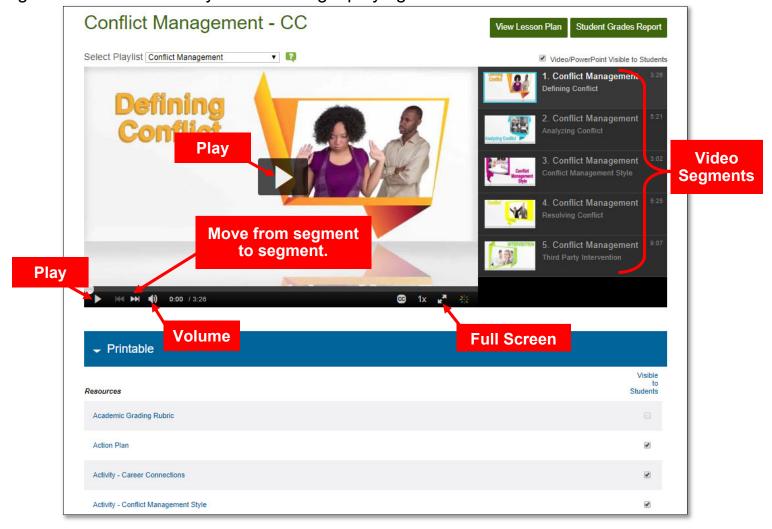

# **Step 5:** Review correlations to Idaho Performance Standards.\*

\* All iCEV lessons utilize Microsoft<sup>®</sup> PowerPoint<sup>®</sup> presentations, video chapters or a combination of both (hybrid) which contain the content of the standard in a segment of slides or video. Below is an example of a hybrid lesson.

|                                                         |                                                                                                    | together, view the Lesson Plan.                                                   |
|---------------------------------------------------------|----------------------------------------------------------------------------------------------------|-----------------------------------------------------------------------------------|
| Microsof                                                | t® Word 2016 Basics - Unit 2                                                                                  | 2 - CC View Lasson Plan Student Grades Report                                     |
| Mie<br>1. ·                                             | crosoft® Word 2016 Basics - Unit 2 ▼ 2<br>crosoft® Word 2016 Basics - Unit 2<br>Opening Documents & Templates | ✓ Video/PowerPoint Visible to Students                                            |
| Correlations listed                                     | Typing in a Document Main Menu                                                                                | Search Q                                                                          |
| in (Location in<br>Lesson) are                          | <ul> <li>Documents &amp; Templates</li> <li>Opening Documents &amp; Templa</li> </ul>                         | Use the Main Menu slide                                                           |
| correlated to<br>content within the                     | <ul> <li>Using the Keyboard &amp; Entering</li> </ul>                                                         |                                                                                   |
| PowerPoint <sup>®</sup> or video portion of the lesson. | Typing in a Document                                                                                          | in the evaluation<br>instrument.                                                  |
|                                                         |                                                                                                    |                                                                                   |
| - Printable                                             |                                                                                                    | Visible                                                                           |
| Resources                                               |                                                                                                    | Visitie                                                                           |
| PowerPoint - Microse<br>Action Plan                     | oft® Word 2016 Basics - Unit 2 (Downloadable Version)                                                         | PLEASE NOTE: When you open a lesson, the Printable heading will                   |
| Activity - Keyboard S                                   | Shortcut Match Up                                                                                             | <pre>be collapsed. To open this section,<br/>click on the Printable header.</pre> |

The Location in Supplemental Materials of the Lesson correlations will appear beneath the Printable heading. You may need to scroll through the list to locate each item. To open the item listed, click on the link. When clicked, each link will open a PDF of the file in another window.

All supplemental materials are included here such as Student Handouts, Activities, Projects, Vocabulary Handouts and Assessments. See Appendix for more information.

### **Step 6:** Return to the Lessons page to continue the review.

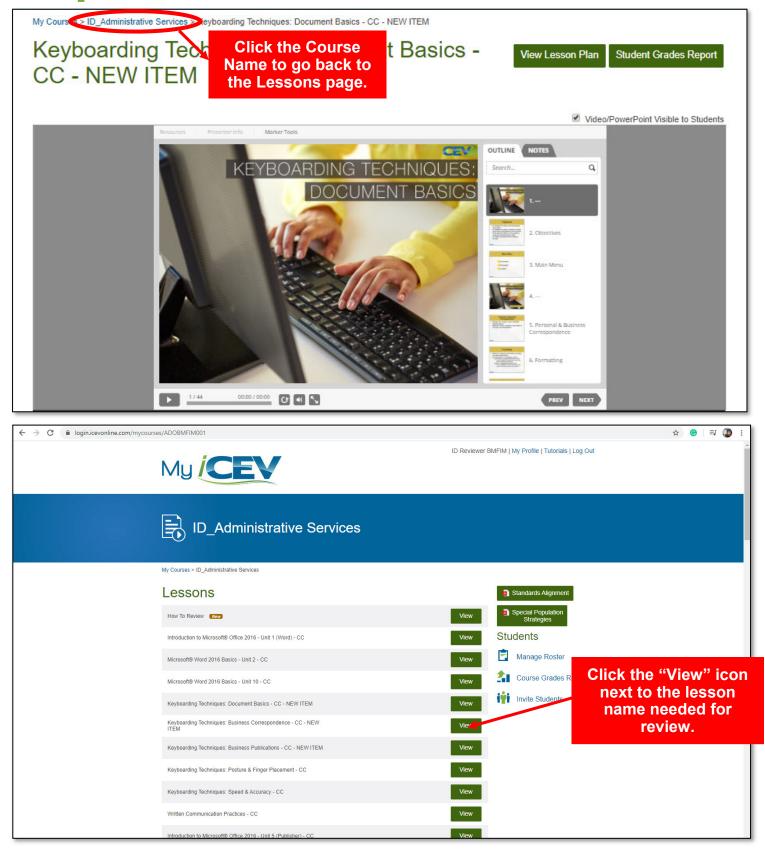

### All multimedia lessons are accompanied by the following:

Lesson Plan

- Lesson plan •
- Student activities and projects
- Segment and final assessments
- Vocabulary handout

|             | Conflict Management - CC                                     | We cesson Plan Student Grades Report                                                                                                    |                                                   |
|-------------|--------------------------------------------------------------|----------------------------------------------------------------------------------------------------|---------------------------------------------------|
|             | Select PlayInt Conflict Management                           | 2 Votes PowerPart Value to Statema                                                                                                    |                                                   |
|             | Defining<br>Conflict                                         | Certific Management     10     Certific Management     10     Configuration     Configuration |                                                   |
|             | ► 101 MM 4 0.00 7220                                         | Conflict Management     S. Conflict Management     ST     Trade Party Interventions                                                                                                    |                                                   |
|             | - Printable                                                  | Vieter                                                                                                    |                                                   |
|             | Аналития                                                     | Visite<br>States                                                                                                    |                                                   |
|             | Academic Orading Public                                      |                                                                                                    |                                                   |
|             | Adus Pas                                                     |                                                                                                    |                                                   |
| Activities  | Activity - Conflict Management Style                         |                                                                                                    |                                                   |
|             | Adduty - Postine Language                                    |                                                                                                    |                                                   |
|             | Adhely - What Caused the Carthol                             |                                                                                                    |                                                   |
|             | Project - Conflict Theories                                  |                                                                                                    |                                                   |
| Ductoria    | Project - Ethical Guidelines for Mediators                   |                                                                                                    |                                                   |
| Projects    | Project - Green Power or Not                                 |                                                                                                    |                                                   |
| Vooabulary  | Vocabulary Handout                                           |                                                                                                    |                                                   |
| Vocabulary  | Worksheet                                                    |                                                                                                    |                                                   |
|             | Wiphsheet Answer Key                                         | if                                                                                                    | he Interactive heading<br>clicked, will open a se |
|             | Assessments                                                  | State                                                                                                    | of interactive activities                         |
|             | Inseessment 1 - Defining Conflict                            |                                                                                                    | and assessments.                                  |
|             | Assessment 1 - Defining Conflict Answer Key                  |                                                                                                    | The second state we obtain                        |
|             | Assessment 8 - Analyzing Conflict                            | -                                                                                                    | These interactive                                 |
|             | Assessment II - Analyzing Conflict Answer Key                |                                                                                                    | options are duplicates                            |
|             | Assessment III - Conflict Management Style                   |                                                                                                    | of printable materials                            |
| Assessments | Assessment III - Conflict Management Style Answer Key        |                                                                                                    | and are not necessary<br>or the review process.   |
|             | Assessment IV - Resolving Conflict                           |                                                                                                    | of the review process.                            |
|             | Assessment IV - Resolving Conflict Answer Key                | 71                                                                                                    |                                                   |
|             | Assessment V - Third Party Intervention Conflict             |                                                                                                    |                                                   |
|             | Assessment V - Third Party Intervention Conflict Acouver Key |                                                                                                    |                                                   |
|             | evened VI - First Assessment                                 |                                                                                                    |                                                   |
|             | Interactive                                                  |                                                                                                    |                                                   |
|             |                                                              |                                                                                                    |                                                   |

g et S

### Lesson Plan

|                                                                                                    |                                                                                                    | nflict Manage                                                                                                    | Each lesson is multimedia<br>either a PowerPoint <sup>®</sup> Slide<br>or a Video. This is listed                                                                                                    |
|----------------------------------------------------------------------------------------------------|----------------------------------------------------------------------------------------------------|----------------------------------------------------------------------------------------------------|----------------------------------------------------------------------------------------------------|
| ledia Type:<br>uration: 26                                                                                                    |                                                                                                    |                                                                                                    | Lesson Plan.                                                                                                    |
| <b>oal:</b> To defi<br>nflict.                                                                                                    | ne conflic                                                                                                    | t, analyze common causes of conflict and                                                                                                    | provide the solutions to resolve a                                                                                                    |
| mpacts if ha<br>conflict and c                                                                                                    | nded proj<br>compares                                                                                                    | be destructive to businesses and organizat<br>perly. This presentation defines conflict,<br>different conflict management styles. St<br>s of third party intervention.                                                                                                    | investigates common causes of                                                                                                    |
| 3. To compai<br>I. To learn sl                                                                                                    | e common<br>re five con<br>kills to res                                                                                                | causes of conflict.<br>flict management styles.<br>olve conflict.<br>y intervention process.                                                                                                    | Each lesson plan provid<br>overview of the scope<br>sequence of the skills<br>concepts presented in<br>lesson.                                                                                                    |
| Comp                                                                                                    | an Con                                                                                                    | 0. 1 1                                                                                                    |                                                                                                    |
| College & Caree                                                                                                    | er readiness                                                                                                    | e Standards                                                                                                    |                                                                                                    |
| College & Caree                                                                                                    | er readiness                                                                                                    | s Anchor Standards for Reading<br>for Informational Text<br>Cite strong and thorough textual evidence to support analysis of w                                                                                                    | vhat the text says explicitly as well as inferences drawn                                                                                                    |
| College & Caree                                                                                                    | andaros                                                                                                    | s Anchor Standards for Reading<br>for Informational Text<br>Cite strong and thorough textual evidence to support analysis of w<br>from the text.<br>Cite strong and thorough to tual evidence to support analysis of w                                                                                                    | vhat the text says explicitly as well as inferences drawn                                                                                                    |
| College & Caree<br>Reading St<br>Key Ideas &<br>Details<br>Integration of                                                                                                    | andaros<br>9-10.1                                                                                                    | s Anchor Standards for Reading<br>for Informational Text<br>Cite strong and thorough textual evidence to support analysis of w<br>from the text.                                                                                                    | /hat the text says explicitly as well as inferences drawn<br>uncertain<br>etermining which details are emphasized in each                                                                                                    |
| College & Caree<br>Reading St<br>Key Ideas &<br>Details                                                                                                    | andaros<br>9-10.1<br>11-12.1                                                                                                    | Anchor Standards for Reading     for Informational Text     Cite strong and thorough textual evidence to support analysis of w from the text.     Cite strong and thorough textual evidence to support analysis of w from the text, including determiting where the text leaves matters     Analyze various accounts of a subject told in different mediums, d                                                                                                    | that the text says explicitly as well as inferences drawn<br>uncertain.<br>etermining which details are emphasized in each<br>Each lesson contains a li<br>Common Core Standards t                                                                                                    |
| College & Caree<br>Reading St<br>Key Ideas &<br>Details<br>Integration of<br>Knowledge &<br>Ideas                                                                                      | andaro<br>9-10.1<br>11-12.1<br>9-10.7<br>11-12.7<br>rr Readiness                                                                       | Anchor Standards for Reading     for Informational Text     Cite strong and thorough textual evidence to support analysis of w from the text.     Cite strong and thorough textual evidence to support analysis of w from the text, including determiting where the text leaves matters     Analyze various accounts of a subject tolong different mediums, d     account.     Integrate and evaluate multiple sources of information preserved i     to address a question or solve a problem.     Schoor Standards for Language                                                                                                    | /hat the text says explicitly as well as inferences drawn<br>uncertain<br>etermining which details are emphasized in each<br>Each lesson contains a li                                                                                                    |
| College & Caree<br>Reading St<br>Key Ideas &<br>Details<br>Integration of<br>Knowledge &<br>Ideas                                                                                      | andaro<br>9-10.1<br>11-12.1<br>9-10.7<br>11-12.7<br>rr Readiness                                                                       | Anchor Standards for Reading     for Informational Text     Cite strong and thorough textual evidence to support analysis of w from the text.     Cite strong and thorough textual evidence to support analysis of w from the text, including determiting where the text leaves matters     Analyze various accounts of a subject tolong different mediums, d     account.     Integrate and evaluate multiple sources of information preserved i     to address a question or solve a problem.     Schoor Standards for Language                                                                                                    | that the text says explicitly as well as inferences drawn<br>uncertain<br>etermining which details are emphasized in each<br>Each lesson contains a li<br>Common Core Standards to<br>how the lesson impacts                                                                                                    |
| College & Caree<br>Reading St<br>Key Ideas &<br>Details<br>Integration of<br>Knowledge &<br>Ideas<br>College & Caree<br>Conventions of                                                 | andaro<br>9-10.1<br>11-12.1<br>9-10.7<br>11-12.7<br>rr Readiness                                                                       | Anchor Standards for Reading     for Informational Text     Cite strong and thorough textual evidence to support analysis of w from the text.     Cite strong and thorough textual evidence to support analysis of w from the text, including determiting where the text leaves matters     Analyze various accounts of a subject tolong different mediums, d     account.     Integrate and evaluate multiple sources of information preserved i     to address a question or solve a problem.     Schoor Standards for Language                                                                                                    | that the text says explicitly as well as inferences drawn<br>uncertain<br>etermining which details are emphasized in each<br>Each lesson contains a li<br>Common Core Standards to<br>how the lesson impacts<br>subject areas.                                                                                                    |
| ollege & Caree<br>Reading St<br>Key Ideas &<br>Details<br>Integration of<br>Knowledge &<br>Ideas<br>Ollege & Caree<br>anguage                                                          | andaro<br>9-10.1<br>11-12.1<br>9-10.7<br>11-12.7<br>r Readiness<br>Standar                                                             | Anchor Standards for Reading     for Informational Text     Gite strong and thorough textual evidence to support analysis of w from the text.     Cite strong and thorough textual evidence to support analysis of w from the text, including determiting where the text leaves matters     Analyze various accounts of a subject tolorn different mediums, d     account.     Integrate and evaluate multiple sources of information preserved i     to address a question or solve a problem.     Analyze various accounts for Language                                                                                                    | that the text says explicitly as well as inferences drawn<br>uncertain.<br>Etermining which details are emphasized in each<br>Each lesson contains a li<br>Common Core Standards to<br>how the lesson impacts<br>subject areas.                                                                                                    |
| College & Caree<br>Reading St<br>Key Ideas &<br>Details<br>Integration of<br>Knowledge &<br>Ideas                                                                                      | andaro<br>9-10.1<br>11-12.1<br>9-10.7<br>11-12.7<br>r Readiness<br>Standaro<br>9-12.1                                                  | S Anchor Standards for Reading  For Informational Text  Cite strong and thorough textual evidence to support analysis of w from the text.  Cite strong and thorough textual evidence to support analysis of w from the text, including determining where the text leaves matters  Analyze various accounts of a subject tolore different mediums, d account.  Integrate and evaluate multiple sources of information presented i to address a question or solve a problem.  Analyze text of the text of the text of text of text | that the text says explicitly as well as inferences drawn<br>uncertain.                                                                                                    |
| College & Caree<br>Reading St<br>Key Ideas &<br>Details<br>Integration of<br>Knowledge &<br>Ideas<br>College & Caree<br>Language<br>Conventions of<br>Standard English<br>Knowledge of | andaro<br>9-10.1<br>11-12.1<br>9-10.7<br>11-12.7<br>r Readiness<br>Standar<br>9-12.1<br>9-12.2                                         | S Anchor Standards for Reading  For Informational Text  Cite strong and thorough textual evidence to support analysis of w from the text.  Cite strong and thorough textual evidence to support analysis of w from the text, including determiting where the text leaves matters  Analyze various accounts of a subject toldin different mediums, d account.  Integrate and evaluate multiple sources of information preserved i to address a question or solve a problem.  Anchor Standards for Language  Demonstrate command of the conventions of standard English gr Demonstrate command of the conventions of standard English ca Apply knowledge of language to understand how language function                                                                                                    | what the text says explicitly as well as inferences drawn<br>uncertain.<br>Etermining which details are emphasized in each<br>Each lesson contains a li<br>Common Core Standards to<br>how the lesson impacts<br>subject areas.<br>enrmar and usage when writing or speaking.<br>pitalization, punctuation, and spelling when writing<br>ons in different contexts, to make effective choices for<br>listening.                                                                                  |
| College & Caree<br>Reading St<br>Key Ideas &<br>Details<br>Integration of<br>Knowledge &<br>Ideas<br>College & Caree<br>Language<br>Conventions of<br>Standard English<br>Knowledge of | andaro<br>andaro<br>9-10.1<br>11-12.1<br>9-10.7<br>11-12.7<br>r Readiness<br>Standar<br>9-12.1<br>9-12.2<br>9-12.3<br>9-10.4<br>9-12.5 | S Anchor Standards for Reading For Informational Text Cite strong and thorough textual evidence to support analysis of w<br>from the text. Cite strong and thorough textual evidence to support analysis of w<br>from the text. Cite strong and thorough textual evidence to support analysis of w<br>from the text, including determiting where the text leaves matters Analyze various accounts of a subject told in different mediums, d<br>account. Integrate and evaluate multiple sources of information preserved in<br>to address a question or solve a problem. S Anchor Standards for Language Demonstrate command of the conventions of standard English grading and the conventions of standard English can<br>Apply knowledge of language to understand how language function<br>meaning or style, and to comprehend more fully when reading or                                                                                                    | that the text says explicitly as well as inferences drawn<br>uncertain.<br>Etermining which details are emphasized in each<br><b>Each lesson contains a li</b><br><b>Common Core Standards to</b><br><b>how the lesson impacts</b><br><b>subject areas</b> .<br>ammar and usage when writing or speaking.<br>pitalization, punctuation, and spelling when writing<br>ons in different contexts, to make effective choices for<br>listening.<br>ng words and phrases based on grades 9–10 reading |

### Lesson Plan

### **Conflict Manageme**

Each Lesson Plan provides the teacher with instructional strategies for each lesson as well as a daily schedule of progression.

should share their Green Power or Not? Projects with the class. Students should turn in their completed Projects/ Activities before the end of class.

Hand out or have students access the Action Plan. The Action Plan provides a list of tasks for students to perform to complete the lesson.

Lesson Plan

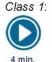

Begin the class by distributing the and Vocabularv Handout the Worksheet for students to use as reference materials. Show the Defining Conflict segment. Students should complete the corresponding Assessment instruct students to begin the Green Power or Not? Project.

Class 2: Remind students to use the Vocabulary Handout and the Worksheet references. Show the Analyzing Conflict segment. Students should complete the corresponding Assessment. Instruct 5 min. students to complete the What Caused the Conflict? Activity. Provide students with instructions for the Conflict Theories Project and Ethical Guideline for Mediators Project. Allow students to choose one Project to work on at home.

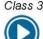

3 min.

Class 3: Remind students to use the Vocabulary Handout and Worksheet as references. Show the Conflict Management Style seament. Students should complete the corresponding Assessment. Instruct students to complete the Conflict Management Style Activity.

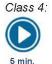

Remind students to use the Vocabulary Handout and the Worksheet as references. Show the Resolving Conflict segment. Students should complete the corresponding Assessment. Complete the Positive Language Activity.

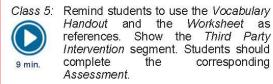

Class 6: Distribute the Conflict Management Final Assessment and allow time for students to complete it. Students

Each lesson contains activities, projects and assessments to provide opportunities for the review and practice of retaining and acquiring information.

Each lesson aligns to

**Career & Technical** 

Student Organization

competitions to

enhance student

learning of the career-

ready standards

through application.

Career & Technical Student Organizations

Lesson

onflict Resolution Network

http://www.ohrd.wisc.edu/on

http://www.helpguide.org/mental/ eq8\_conflict\_resolution.htm

http://www.crimg.org/

**Conflict Resolution Skills** 

Conflict Resolution

index asp

#### **BPA**

- Administrative Support Workplace Skills Management, Marketing & Human Resource Workplace Skills
- Human Resource Management
- DECA
  - · Principles of Business Management and Administration
- **FBLA** 
  - Business Communication Introduction to Business Communication
  - Management Decision Making

### Career Connections

Using the Career Connections Activity, allow students to explore the various careers associated with this lesson. See the Activity for more details. If student licenses have been purchased: Students will select the interviews to watch based on your directions. If

teacher license is purchased: Show students career interviews and instruct them to only co the interview form for the required num interviews.

- iCEV50450 Tahnee Truitt, HR Manager, So Plains Coop
- iCEV50634 Maria Allridge, HR Specialist, Ju Boots
- iCEV50213 Mike Van Lente, Director of Cor Training, Radio Shack, International Justice Mission

Each lesson lists career interviews from industry professionals which apply to the content of the lesson and encourage career exploration.

### **Conflict Management**

### 🚈 Lab Activities

#### What Caused the Conflict?

#### Directions:

Students will write down a conflict he or she has experienced personally. Students should not include solved their conflicts and not put their names on the paper. Redistribute the conflict cases to students. write down the causes of the conflict and the most appropriate solution. Ask student volunteers to re provide the causes of the conflict, and present the solution.

#### Conflict Management Style

#### Directions:

Divide the class into groups of two. Students will design a conflict scenario and take turns playing the ro different conflict management styles: competitive, accommodating, avoiding, compromising and collat students to play the roles for the class. Students will choose the most appropriate conflict management style

#### Positive Language

#### Directions:

Distribute the *Positive Language Activity*. Instruct students to rephrase the negative statements to positive Make sure they use positive language techniques such as reframing, specific statements and relation language.

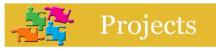

#### Green Power or Not?

#### Directions:

Divide the class into groups of three or four. Students will read the conflict case on the *Green Power or* sheet. Students will create a report to explain their solution for the conflict. Make sure they state the pro the opinions of the conflicting parties, list all possible solutions and according outcomes and select the mos solution.

#### **Conflict Theories**

Directions:

Divide the class into groups of three or four. Students will conduct research on the theories of the caus Students will create a 1,000 word paper discussing the theories. Common conflict theories include: attrasocial exchange and equity theories.

#### Ethical Guidelines for Mediators Directions:

Divide the class into groups of three to four. Student will conduct research on regulations and ethic mediators. Students will create a 1,000 word handbook of Ethical Guidelines for Mediators based on the fi sure they include important issues in the mediation process such as confidentiality and impartiality.

Each lesson includes projects and activities which serve as learning objectives and opportunities for learners to practice lesson objectives and skills.

E S

The activities and projects offer options for differentiated instruction.

By utilizing the activities and projects accompanying each lesson, technology and manipulatives are incorporated into each lesson.

The activities and projects provide project-based learning scenarios and require students to use critical and higher level thinking skills as well as creativity and innovation.

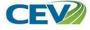

Vocabulary Handout

### **Conflict Management**

#### Conflict

disagreement through which parties involved perceive a threat to their needs, interests and concerns

Office of Quality Improvement & Office of Human Resource Development University of Wisconsin-Madison. (2012). Conflict Resolution. Retrieved July 23<sup>rd</sup>, 2012, from http://www.ohrd.wisc.edu/onlinetraining/resolution/index.asp

#### Power

ability to perform an action or the possession of control or influence over others

### Trust

belief in someone's ability and reliability

#### Personality

set of characteristics and qualities which distinguis

Conflict Management Style individual's preferred way to respond to conflict

Collaborative Attitude positive mindset of which disputing parties take eff healthy relationship with each other

### Reframing

expressing something in a different way without ch

#### Third Party Intervention phrase in the conflict resolution process where a n involved to help the disputing parties solve the pro

### Facilitator

a third party who manages the process of negotiation

#### Mediator

a third party who helps conflicting parties clarify the situation and decide on a solution

#### Arbitrator

a given authority who hears all sides of a case and makes final decision based on the information gathered

Accompanies: Conflict Management

Each lesson includes a

vocabulary handout which serves as a reference to

support student learning as

a glossary and word list.

The vocabulary handout

highlights career and technical vocabulary which

appears in each lesson to

facilitate student learning.